# **WS4928 Holdup Switch**

# Installation Instructions - For Service Persons Only

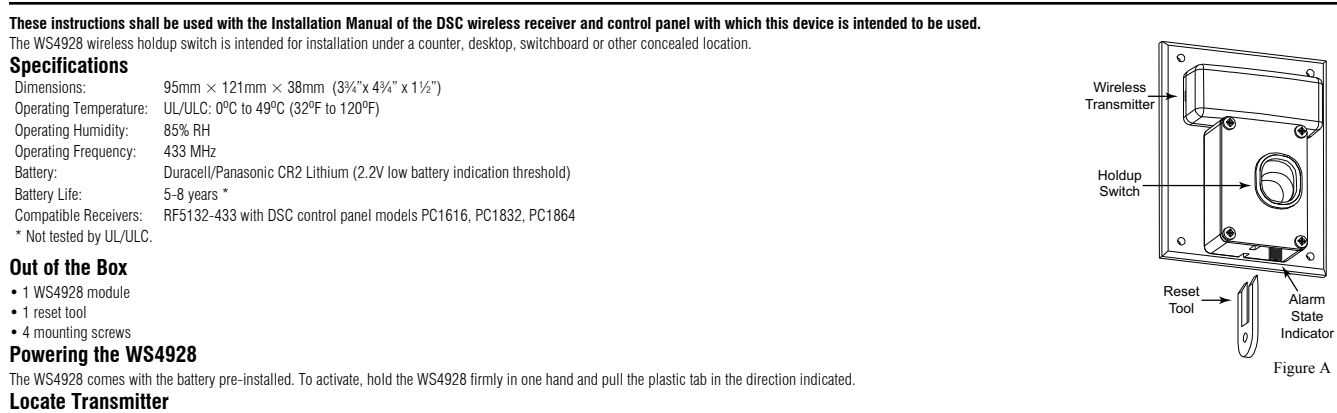

Select the location where the WS4928 is to be mounted. NOTE: RF signals can be affected by metal objects, including metal doors or large mirrors. Such locations should be avoided, they can interfere with proper operation.

# **Enrolling, Programming and Placement**

Enroll the WS4928 by programming the 6-digit serial number (located on the WS4928) into the receiver. Once the WS4928 is enrolled, you must perform a Module Placement test to ensure the location you have chosen is suitable following outlines the basic steps for programming and enrolling this device on PowerSeries receivers. For additional options or for other receivers please refer to the specific receiver installation manuals.

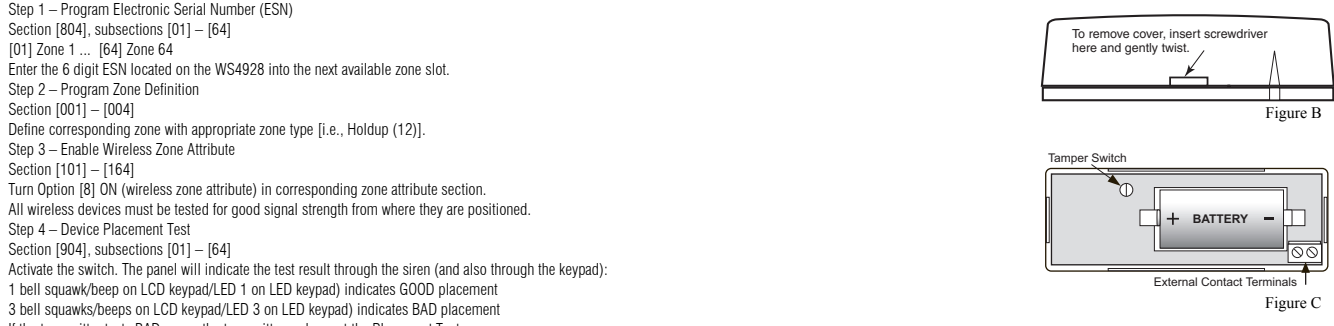

If the transmitter tests BAD, move the transmitter and repeat the Placement Test.

# **Mounting the Device**

Secure the holdup switch to the mounting surface using the 4 mounting screws provided. NOTE: The WS4928 may be mounted horizontally or vertically. In horizontal installations, position the unit so that the finger-operated vated by pulling toward the user. In vertical installations, position the unit so that the finger-operated slide is activated by pulling downward by the user.

### **Operation**

Activation - The WS4928 holdup switch is activated by placing a finger in the access hole and pulling the slide toward the user (downward in vertical mount installations). The alarm activation will be indicated locally at red tab on the unit. The device will remain latched in the alarm state until a manual reset is performed.

Restoral - To restore the device, insert the reset tool into the two rectangular slots next to the alarm indicating tab. Ensure the flat (unbevelled) side is facing the red tab (see Figure A).

# **Testing**

1. Notify the central station prior to testing the switch.

- 2. Activate the switch.
- 3. Reset the switch.

4. Verify receipt of the alarm and restoral signal at the central station and provide notification that the test is completed.

# **Tamper Switch & Wall Tamper**

The WS4928 comes equipped with case tamper detection. If the case is removed, the WS4928 will report a zone tamper to the control panel. For added security the WS4928 was designed to provide wall tamper monitoring as well. When using the wall tamper please do not install the device on surfaces made of soft materials.

NOTE: A tamper switch is required for UL Listed commercial burglary/holdup installations.

# **Replacing the Battery**

To replace the battery, insert a flathead screwdriver into either side of the transmitter unit and carefully twist to separate the top and bottom plastic (see Figure B). Once separated, the battery will be visible (please

the old battery and install new battery. Ensure correct polarity is observed. Dispose of used battery promptly.<br>CAUTION: The battery used in this device may present a fire or chemical burn hazard if mistreated. Do not rech **tery, Panasonic CR2 or Duracell CR2 only. Use of another battery may present a risk of fire or explosion. Dispose of the used batteries as per local regulations. Keep away from children.**  NOTE: Model WS4928 is UL listed for commercial burglary/holdup applications in accordance with the following standards: UL636, UL1610.

NOTE: Test unit at least once yearly.

## **FCC Compliance Statement**

CAUTION: Changes or modifications not expressly approved by DSC could void your authority to use this equipment.

This equipment generates and uses radio frequency energy and if not installed and used properly, in strict accordance with the manufacturer's instructions, may cause interference to radio and television reception. It has been type tested and found to comply with the limits for Class B device in accordance with the specifications in Subpart "B" of Part 15 of FCC Rules, which are designed to provide reasonable protection against such interference in any residential installation. However, there is no guarantee that interference will not occur in a particular installation. If this equipment does cause interference to television or radio reception, which can be determined by turning the equipment off and on, the user is encouraged to try to correct the interference by one or more of the following measures:

- Re-orient the receiving antenna
- Relocate the alarm control with respect to the receiver
- Move the alarm control away from the receiver

• Connect the alarm control into a different outlet so that alarm control and receiver are on different circuits. If necessary, the user should consult the dealer or an experienced radio/television technician for additional suggestions. The user may find the following booklet prepared by the FCC helpful: "How to Identify and Resolve Radio/Television Interference Problems". This booklet is available from the U.S. Government Printing Office, Washington, D.C. 20402, Stock # 004-000-00345-4.

This device complies with Part 15 of the FCC Rules. Operation is subject to the following two conditions: (1) This device may not cause harmful interference, and (2) this device must accept any interference received, including interference that may cause undesired operation.

IC:160A-WS4928: The term 'IC' before the radio certification number only signifies that Industry Canada technical specifications were met.

This device complies with RSS-210 of Industry Canada. Operation is subject to the following two conditions: (1) this device may not cause interference, and (2) this device must accept any interference, including interference that may cause undesired operation of the device.

Ce dispositif satisfait aux exigences d'Industrie Canada, prescrites dans le document CNR-210. son utilisation est autorisée seulement aux conditions suivantes: (1) il ne doit pas produire de brouillage et (2) l'utilisateur du dispositif doit être prêt à accepter tout brouillage radioélectrique reçu, même si ce brouillage est susceptible de compromettre le fonctionnement du dispositif.

# **IMPORTANT - READ CAREFULLY: DSC Software purchased with or without Products and Components is copyrighted and is purchased under the following license terms:**

- This End-User License Agreement ("EULA") is a legal agreement between You (the company, individual or entity who acquired the Software and any related Hardware) and **Digital Security Controls, a division of Tyco Safety Products Canada Ltd.** ("DSC"),<br>the manufacturer of the integrated security systems and the developer of the software and any rela
- If the DSC software product ("SOFTWARE PRODUCT" or "SOFTWARE") is intended to be accompanied by HARDWARE, and is NOT accompanied by new HARDWARE, You may not use, copy or install the SOFTWARE PRODUCT. The SOFTWARE PRODUCT<br>includes computer software, and may include associated media, printed materials, and "online" or electronic docum
- Any software provided along with the SOFTWARE PRODUCT that is associated with a separate end-user license agreement is licensed to You under the terms of that license agreement.
- By installing, copying, downloading, storing, accessing or otherwise using the SOFTWARE PRODUCT, You agree unconditionally to<br>be bound by the terms of this EULA, even if this EULA is deemed to be a modification of any pr

### **SOFTWARE PRODUCT LICENSE**

The SOFTWARE PRODUCT is protected by copyright laws and international copyright treaties, as well as other intellectual property laws and treaties. The SOFTWARE PRODUCT is licensed, not sold.

- 1. **GRANT OF LICENSE** This FULA grants You the following rights:
- (a) **Software Installation and Use** For each license You acquire, You may have only one copy of the SOFTWARE PRODUCT installed.
- (b) Storage/Network Use The SOFTWARE PRODUCT may not be installed, accessed, displayed, run, shared or used<br>concurrently on or from different computers, including a workstation, terminal or other digital electronic devic other words, if You have several workstations, You will have to acquire a license for each workstation where the SOFTWARE will be used.
- c) Backup Copy You may make back-up copies of the SOFTWARE PRODUCT, but You may only have one copy per license<br>installed at any given time. You may use the back-up copy solely for archival purposes. Except as expressly p

EULA, You may not otherwise make copies of the SOFTWARE PRODUCT, including the printed materials accompanying the SOFTWARE

### **2. DESCRIPTION OF OTHER RIGHTS AND LIMITATIONS**

- (a) Limitations on Reverse Engineering, Decompliation and Disassembly You may not reverse engineer, decomplie, or<br>disassemble the SOFTWARE PRODUCT, except and only to the extent that such activity is expressly permitted
- (b) **Separation of Components** The SOFTWARE PRODUCT is licensed as a single product. Its component parts may not be separated for use on more than one HARDWARE unit.
- (c) **Single INTEGRATED PRODUCT** If You acquired this SOFTWARE with HARDWARE, then the SOFTWARE PRODUCT is licensed with the HARDWARE as a single integrated product. In this case, the SOFTWARE PRODUCT may only be used with the HARDWARE as set forth in this EULA..
- (d) **Rental** You may not rent, lease or lend the SOFTWARE PRODUCT. You may not make it available to others or post it on a server or web site.
- (e) **Software Product Transfer** You may transfer all of Your rights under this EULA only as part of a permanent sale or transfer of the HARDWARE, provided You relain no copies, You transfer all of the SOFTWARE PRODUCT (including all component parts, the<br>media and printed materials, any upgrades and this EULA), and provided the recipient agrees to the t
- (f) **Termination** Without prejudice to any other rights, DSC may terminate this EULA if You fail to comply with the terms and conditions of this EULA. In such event, You must destroy all copies of the SOFTWARE PRODUCT and all of its component parts. (g) **Trademarks** - This EULA does not grant You any rights in connection with any trademarks or service marks of DSC or its
- suppliers.<br>**3. COPYRIGHT** All title and intellectual property rights in and to the SOFTWARE PRODUCT (including but not limited to any<br>images, photographs, and text incorporated into the SOFTWARE PRODUCT), the accompanyin

**4. EXPORT RESTRICTIONS** - You agree that You will not export or re-export the SOFTWARE PRODUCT to any country, person, or entity subject to Canadian export restrictions.

**5. CHOICE OF LAW -** This Software License Agreement is governed by the laws of the Province of Ontario, Canada

**6. ARBITRATION** - All disputes arising in connection with this Agreement shall be determined by final and binding arbitration in accordance with the Arbitration Act, and the parties agree to be bound by the arbitrator's decision. The place of arbitration shall be Toronto, Canada, and the language of the arbitration shall be English.

#### **7. LIMITED WARRANTY**

(a) **NO WARRANTY** - DSC PROVIDES THE SOFTWARE "AS IS" WITHOUT WARRANTY. DSC DOES NOT WARRANT THAT THE SOFTWARE WILL MEET YOUR REQUIREMENTS OR THAT OPERATION OF THE SOFTWARE WILL BE UNINTERRUPTED OR ERROR-**FREE** 

(b) CHANGES IN OPERATING ENVIRONMENT - DSC shall not be responsible for problems caused by changes in the operating<br>characteristics of the HARDWARE, or for problems in the interaction of the SOFTWARE PRODUCT with non-DSC-S HARDWARE PRODUCTS.

(c) **LIMITATION OF LIABILITY; WARRANTY REFLECTS ALLOCATION OF RISK** - IN ANY EVENT, IF ANY STATUTE IMPLIES WARRANTIES OR CONDITIONS NOT STATED IN THIS LICENSE AGREEMENT, DSC'S ENTIRE LIABILITY UNDER ANY PROVISION OF<br>THIS LICENSE AGREEMENT SHALL BE LIMITED TO THE GREATER OF THE AMOUNT ACTUALLY PAID BY YOU TO LICENSE THE SOFTWARE PRODUCT AND FIVE CANADIAN DOLLARS (CAD\$5.00). BECAUSE SOME JURISDICTIONS DO NOT ALLOW THE<br>EXCLUSION OR LIMITATION OF LIABILITY FOR CONSEQUENTIAL OR INCIDENTAL DAMAGES, THE ABOVE LIMITATION MAY NOT<br>APPLY TO YOU.

(d) **disclaimer of Warranties** - This Warranty Contains The Entire Warranty And Shall be in Lieu of any and<br>All Other Warranties, Whether Expressed or Implied (including all implied warranties of Merchantability or<br>Other W SOFTWARE PRODUCT.

(@) **Exclusive remedy and limitation of Warranty** - Under no circumstances shall dsc be liable for any<br>Special, incidental, conseguential or indirect damages based upon breach of Warranty, breach of contract,<br>incidence, st tested on a regular basis. However, despite frequent testing, and due to, but not limited to, criminal tampering or electri-<br>cal disruption, it is possible for this SOFTWARE PRODUCT to fail to perform as expected.

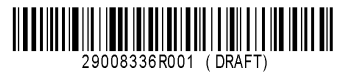

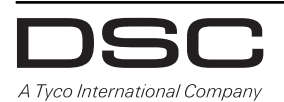